S.M. Hartmann GmbH 82008 Unterhaching Prager Straße 7 www.smhsoftware.de

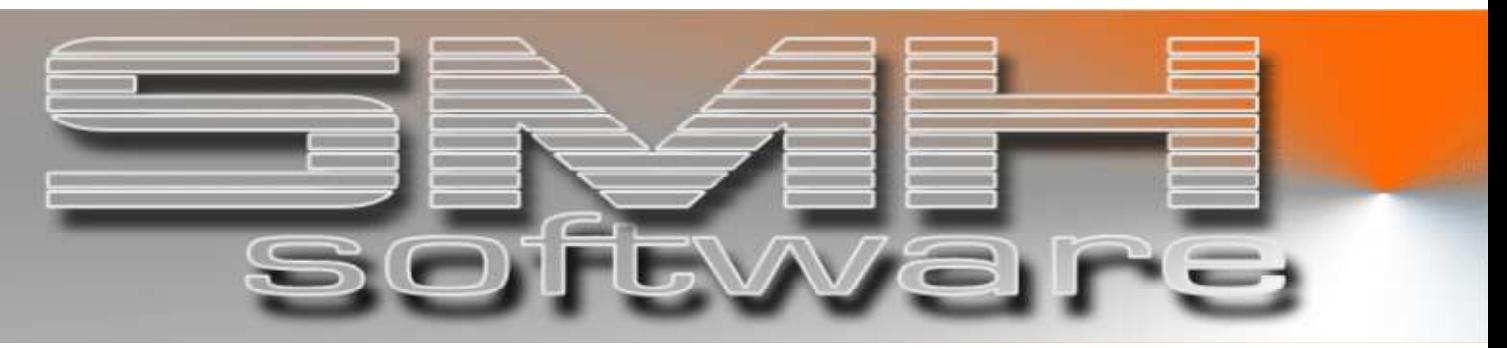

# S.M. Hartmann GmbH IT Solutions

Software für den modernen Handel

Warenwirtschaftssystem SMH-WWS/iS Version V6.0

 Beschreibung Preiskennzeichen

# S.M. Hartmann GmbH IT Solutions Software für den modernen Handel

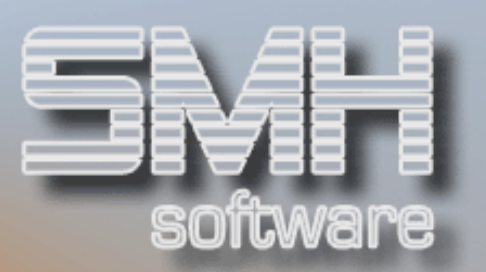

# **Inhaltsverzeichnis**

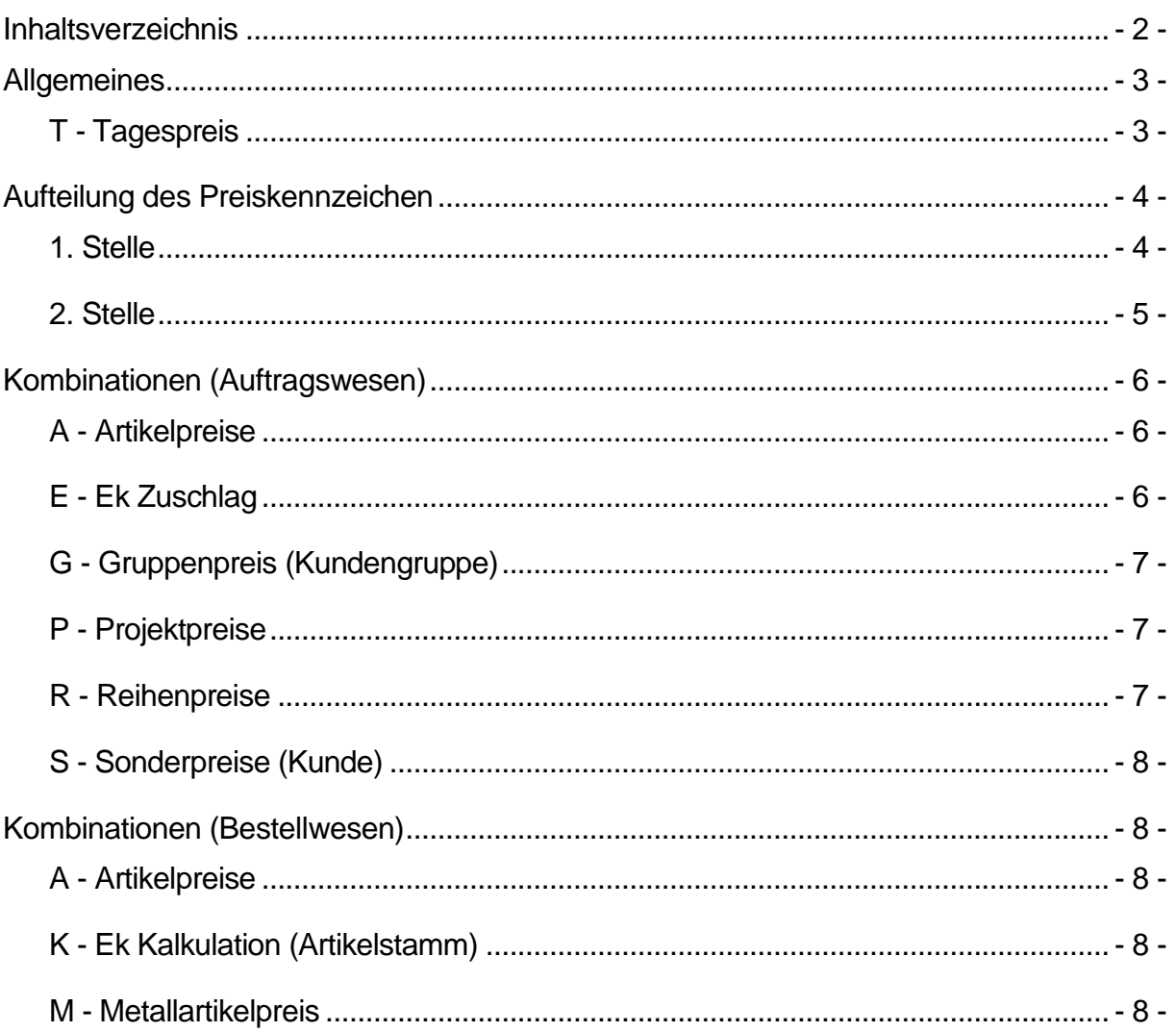

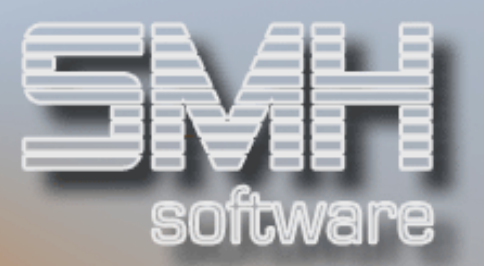

# **Allgemeines**

Das Preiskennzeichen wird je Position automatisch ermittelt und gibt die Herkunft des Preises an.

Grundsätzlich ist es in 2 Bereiche aufgeteilt, 1. und 2. Stelle.

Durch die Zusammensetzung von Beidem entsteht ein genauer Hinweis dazu, wie sich der Preis zusammensetzt und woher die einzelnen Komponenten ermittelt wurden. In der Kalkulation am Bildschirm können Sie ihn dann im speziellen nachvollziehen und gegebenenfalls an der entsprechenden Stelle korrigieren.

#### Beispiel:

Im folgenden Beispiel einer Kalkulation ist das Preiskennzeichen (PKz) für den Verkaufspreis von 12,48 ein , RK'.

Die erste Stelle (R) bedeutet, es handelt sich um einen Reihenpreis. Am Bildschirm sehen wir auch die dazugehörige Preisreihe (PREH) P2'. Die zweite Stelle (K) bedeutet, es wurde ein Kundenrabatt gezogen. Am Bildschirm sehen wir bei Rabatt die Werte in % und Währung.

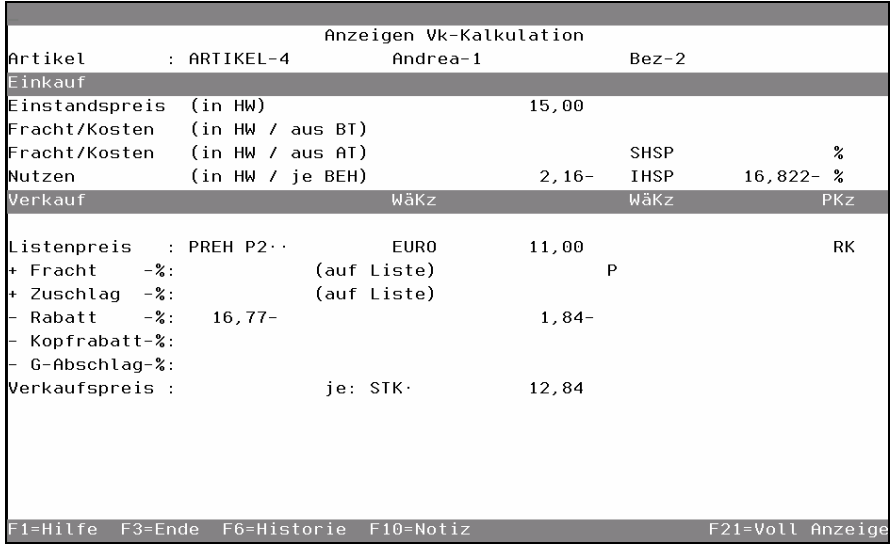

### T - Tagespreis

Dieser Preis ist durch eine manuelle Änderung in der Kalkulation entstanden, er wurde nicht automatisch ermittelt. Das Kennzeichen gilt im Einkauf ebenso wie im Verkauf.

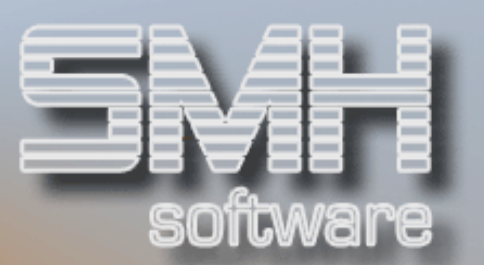

# Aufteilung des Preiskennzeichen

### 1. Stelle

Die erste Stelle gibt die Preisart an. Darauf lässt sich schließen, wo der Preis im Stamm hinterlegt wurde.

# Es gibt folgende Werte (Preisarten)

#### A = Artikelpreis

Dieser Preis ist im Artikelstamm unter der Auswahl P=Preise zu finden.

#### P = Projektpreis

Dieser Preis ist im Artikelstamm unter der Auswahl P=Preise und F15=Projektpreis zu finden.

#### S = Sonderpreis

Dieser Preis ist im Artikelstamm unter der Auswahl P=Preise und F14=Sonderpreis zu finden.

#### G = Gruppenpreis

Dieser Preis ist im Artikelstamm unter der Auswahl P=Preise und F16=Gruppenpreis zu finden.

#### $R =$  Reihenpreis

Dieser Preis ist im Artikelstamm unter der Auswahl P=Preise und F13=Reihenpreis zu finden.

#### $E = Ek + Z$ uschlag

Dieser Preis ermittelt sich aus dem Einstandspreis und einem Zuschlag in %. Der Zuschlag in % ist hinterlegt unter Auswahl S=Ab-/Zuschläge (z.B. beim Kunden oder der Kundengruppe).

#### M = Metallartikelpreis

Dieser Preis ist bei Metallartikeln (z.B. Zink,Kupfer) ermittelt worden und wird anhand von Notierungen etc. ermittelt.

#### $K = Ek-Kalkulation$

Dieser Preis ist der kalkulatorische Ek, er ist im Artikelstammsatz der Filiale hinterlegt.

#### $T = T \cdot T$

Preis wurde manuell in der Kalkulation geändert.

# S.M. Hartmann GmbH IT Solutions Software für den modernen Handel

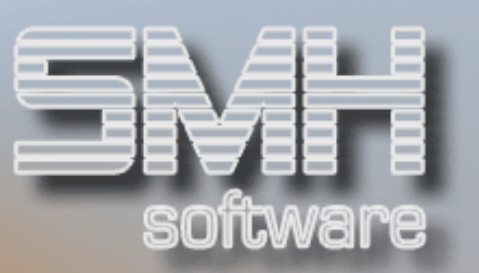

### 2. Stelle

Die zweite Stelle gibt an, ob es zu dem ursprünglichen Preis noch irgendwelche Ab- oder Zuschläge gibt.

### Es gibt folgende Werte (Zusätze)

#### M = Mengenpreis

Es gibt eine Mengenstaffel für die Preisart (siehe 1.Stelle). Ab bestimmten Mengen wurden unterschiedliche Preise oder Zuschläge hinterlegt.

#### $A =$ Rabatt

Es wurde ein Rabatt gezogen.

#### P = Projektrabatt

Es wurde ein Rabatt gezogen, der bei dem Projekt/Lieferadresse hinterlegt ist.

#### $K =$  Kundenrabatt Es wurde ein Rabatt gezogen, der bei dem Kunden hinterlegt ist.

#### G = Kundengruppenrabatt

Es wurde ein Rabatt gezogen, der bei der Kundengruppe hinterlegt ist.

#### $B = M$ engenpreis + Rabatt

Es gibt eine Mengenstaffel für die Preisart (siehe 1.Stelle) und es wurde ein Rabatt gezogen.

#### $L = M$ engenpreis + Kundenrabatt

Es gibt eine Mengenstaffel für die Preisart (siehe 1.Stelle) und es wurde ein Rabatt gezogen, der bei dem Kunden hinterlegt ist.

#### Q = Mengenpreis + Projektrabatt

Es gibt eine Mengenstaffel für die Preisart (siehe 1.Stelle) und es wurde ein Rabatt gezogen, der bei dem Projekt/Lieferadresse hinterlegt ist.

#### $H = M$ engenpreis + Kundengruppenrabatt

Es gibt eine Mengenstaffel für die Preisart (siehe 1.Stelle) und es wurde ein Rabatt gezogen, der bei der Kundengruppe hinterlegt ist.

# S.M. Hartmann GmbH IT Solutions Software für den modernen Handel

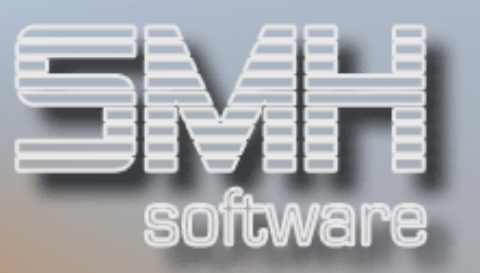

#### $E = Einkaufspreis$

Dieser Preis ist ein spezieller Einkaufspreis, der abhängig von der Preisart (siehe 1.Stelle), hinterlegt wurde. Dieser Preis ist im Artikelstamm unter der Auswahl P=Preise, F14=Sonderpreis oder F15=Projektpreise und dann F20=Sonder-Ek oder Projekt-Ek zu finden.

#### $R =$  Rabatt (im Einkauf)

Es wurde im Einkauf (Bestellung) ein Rabatt gezogen.

# Kombinationen (Auftragswesen)

Folgende Kombinationen können Sie bei der Ermittlung eines Verkaufspreises im Angebots-/Auftragswesen finden.

# A - Artikelpreise

- $A =$ Artikelpreis
- AA = Artikelpreis Rabatt
- AB = Artikelpreis (Mengenabhängig) Rabatt
- AG = Artikelpreis Kundengruppenrabatt
- AH = Artikelpreis (Mengenabhängig) Kundengruppenrabatt
- AK = Artikelpreis Kundenrabatt
- AL = Artikelpreis (Mengenabhängig) Kundenrabatt
- AM = Artikelpreis (Mengenabhängig)
- AP = Artikelpreis Projektrabatt
- AQ = Artikelpreis (Mengenabhängig) Projektrabatt
- AR = Artikelpreis Rabatt (im Einkauf)

# E - Ek Zuschlag

- $E = Ek$  Zuschlag
- $EA = Ek$  Zuschlag Rabatt
- EB = Ek Zuschlag (Mengenabhängig) Rabatt
- $EG = Ek$  Zuschlag Kundengruppenrabatt
- EH = Ek Zuschlag (Mengenabhängig) Kundengruppenrabatt
- EK = Ek Zuschlag Kundenrabatt
- EL = Ek Zuschlag (Mengenabhängig) Kundenrabatt
- EM = Ek Zuschlag (Mengenabhängig)
- EP = Ek Zuschlag Projektrabatt
- EQ = Ek Zuschlag (Mengenabhängig) Projektrabatt

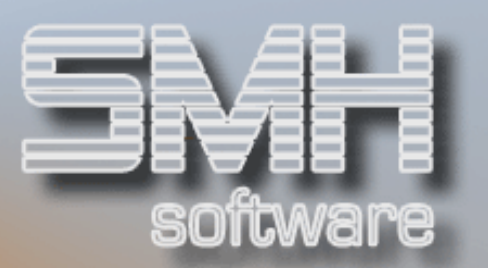

# G - Gruppenpreis (Kundengruppe)

- $G =$ Gruppenpreis
- GA = Gruppenpreis Rabatt
- GB = Gruppenpreis (Mengenabhängig) Rabatt
- GG = Gruppenpreis Kundengruppenrabatt
- GH = Gruppenpreis (Mengenabhängig) Kundengruppenrabatt
- GK = Gruppenpreis Kundenrabatt
- GL = Gruppenpreis (Mengenabhängig) Kundenrabatt
- GM = Gruppenpreis (Mengenabhängig)
- GP = Gruppenpreis Projektrabatt
- GQ = Gruppenpreis (Mengenabhängig) Projektrabatt

### P - Projektpreise

- P = Projektpreis
- PA = Projektpreis Rabatt
- PB = Projektpreis (Mengenabhängig) Rabatt
- PE = Projektpreis Einkaufspreis
- PG = Projektpreis Kundengruppenrabatt
- PH = Projektpreis (Mengenabhängig) Kundengruppenrabatt
- PK = Projektpreis Kundenrabatt
- PL = Projektpreis (Mengenabhängig) Kundenrabatt
- PM = Projektpreis (Mengenabhängig)
- PP = Projektpreis Projektrabatt
- PQ = Projektpreis (Mengenabhängig) Projektrabatt

### R - Reihenpreise

- $R =$  Reihenpreis
- RA = Reihenpreis Rabatt
- RB = Reihenpreis (Mengenabhängig) Rabatt
- RG = Reihenpreis Kundengruppenrabatt
- RH = Reihenpreis (Mengenabhängig) Kundengruppenrabatt
- RK = Reihenpreis Kundenrabatt
- RL = Reihenpreis (Mengenabhängig) Kundenrabatt
- RM = Reihenpreis (Mengenabhängig)
- RP = Reihenpreis Projektrabatt
- RQ = Reihenpreis (Mengenabhängig) Projektrabatt

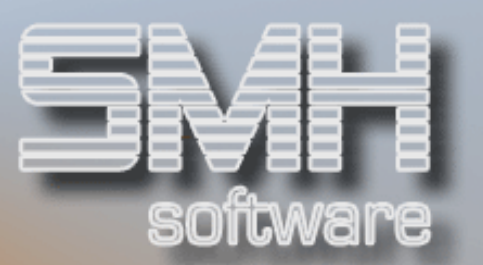

# S - Sonderpreise (Kunde)

- S = Sonderpreis
- SA = Sonderpreis Rabatt
- SB = Sonderpreis (Mengenabhängig) Rabatt
- SE = Sonderpreis Einkaufspreis
- SG = Sonderpreis Kundengruppenrabatt
- SH = Sonderpreis (Mengenabhängig) Kundengruppenrabatt
- SK = Sonderpreis Kundenrabatt
- SL = Sonderpreis (Mengenabhängig) Kundenrabatt
- SM = Sonderpreis (Mengenabhängig)
- SP = Sonderpreis Projektrabatt
- SQ = Sonderpreis (Mengenabhängig) Projektrabatt

# Kombinationen (Bestellwesen)

Folgende Kombinationen können Sie bei der Ermittlung eines Einkaufspreises im Bestellwesen finden.

# A - Artikelpreise

- $A =$ Artikelpreis
- AB = Artikelpreis (Mengenabhängig) Rabatt
- AM = Artikelpreis (Mengenabhängig)
- $AR =$  Artikelpreis Rabatt (im Einkauf)

K - Ek Kalkulation (Artikelstamm)

- $K = Ek-Kalkulation$
- $KR$  = Ek-Kalkulation Rabatt (im Einkauf)

# M - Metallartikelpreis

- M = Metallartikelpreis
- MM = Metallartikelpreis (Mengenabhängig)
- MB = Metallartikelpreis (Mengenabhängig) Rabatt
- MR = Metallartikelpreis (Mengenabhängig) Rabatt (im Einkauf)